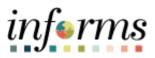

**Miami-Dade County** 

# Job-Basis Employee Payroll and Attendance Record Reporting for Elections Related Activities Job Aid

Version 1.0

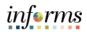

### **TABLE OF CONTENTS**

| TABLE OF CONTENTS                                                        | .2 |
|--------------------------------------------------------------------------|----|
| PURPOSE                                                                  | .2 |
| Purpose                                                                  | .2 |
| JOB-BASIS EMPLOYEE PAYROLL AND ATTENDANCE RECORD REPORTING FOR ELECTIONS |    |
| RELATED ACTIVITIES                                                       | .3 |

#### **PURPOSE**

#### **Purpose**

To provide clarification regarding the proper posting of hours during Elections related activities, please refer to information provided below.

For the purposes of time collection and reporting, the Assignment Code, "PL" should be used to reflect any Elections related activity by the employee from their regular assignment to support the Elections Department. The Assignment code PL allows for better tracking and reporting of usage and costs.

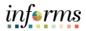

## JOB-BASIS EMPLOYEE PAYROLL AND ATTENDANCE RECORD REPORTING FOR ELECTIONS RELATED ACTIVITIES

| Step                             | Action                                                                                                    |                           |                           |                           |                           |                           |                             |                             |         |  |
|----------------------------------|----------------------------------------------------------------------------------------------------|---------------------------|---------------------------|---------------------------|---------------------------|---------------------------|-----------------------------|-----------------------------|---------|--|
| Job-Basis Emp                    | oloyee                                                                                                    |                           |                           |                           |                           |                           |                             |                             |         |  |
| 8-hour schedu<br>election traini | employee attends<br>ile (or regular scheo<br>ng. The employee r                                                                                                    | duled s<br>nust re        | hift hou<br>port 4 h      | rs) on Fr<br>ours as l    | iday, bu<br>Regular       | t 4 of th<br>Time (R      | ose hou<br>EG).             | rs were                     |         |  |
| 1.                               | Navigate to: Empl                                                                                                    |                           |                           |                           |                           | bsence                    | > Enter                     | Time                        |         |  |
| 2.                               | Select the applicat<br>Enter the total am                                                                                                    | ount o                    | f hours v                 | worked (<br>Enter         | Time                      | applical                  | ole day.                    | *                           | Q ● : Ξ |  |
|                                  | *Time Reporting Code / Time Details                                                                                                    | Monday<br>1               | Tuesday<br>2              | Wednesday<br>3            | Thursday<br>4             | Friday<br>5               | Saturday<br>6               | Sunday<br>7                 |         |  |
|                                  |                                                                                                    | Scheduled 8<br>Reported 0 | Scheduled 8<br>Reported 0 | Scheduled B<br>Reported 0 | Scheduled 8<br>Reported 0 | Scheduled 8<br>Reported 0 | Scheduled OFF<br>Reported 0 | Scheduled OFF<br>Reported 0 |         |  |
|                                  | CATS - Cray Shift<br>Diskle - Dualatily Approved Job Hory<br>PG/DFT - Holdy Open - Charact Leve<br>HCLE - Holdy Open - Charact Leve<br>HCLE - Holdy Observation - Shift - Charact<br>HCLE - Holdy Observation - Shift - Charact<br>HCLE - Holdy Observation - Shift - Charact<br>HCLE - Holdy Observation - Shift - Charact<br>HCLE - Holdy Observation - Shift - Charact<br>HCLE - Holdy Observation - Shift - Charact<br>HCLE - Holdy Observation - Shift - Charact<br>HCLE - Holdy Observation - Holdy<br>HCLE - Holdy Observation - Holdy<br>HCLE - Holdy Observation - Holdy<br>HCLE - Holdy Observation - Holdy<br>HCLE - Holdy Observation - Holdy<br>HCLE - Holdy Observation - Holdy<br>HCLE - Holdy Observation - Holdy<br>HCLE - Holdy Observation - Holdy<br>HCLE - Holdy Observation - Holdy<br>HCLE - Holdy Observation - Holdy<br>HCLE - Holdy HCLE - Holdy Observation - Holdy<br>HCLE - Holdy HCLE - Holdy HCLE - Holdy<br>HCLE - Holdy HCLE - Holdy HCLE - Holdy<br>HCLE - Holdy HCLE - Holdy HCLE - Holdy<br>HCLE - Holdy HCLE - Holdy HCLE - Holdy<br>HCLE - Holdy HCLE - Holdy HCLE - Holdy<br>HCLE - Holdy HCLE - Holdy HCLE - Holdy<br>HCLE - Holdy HCLE - Holdy HCLE - Holdy<br>HCLE - Holdy HCLE - Holdy HCLE - Holdy<br>HCLE - Holdy HCLE - Holdy HCLE - Holdy<br>HCLE - Holdy HCLE - Holdy HCLE - Holdy<br>HCLE - Holdy HCLE - Holdy HCLE - Holdy<br>HCLE - Holdy HCLE - Holdy HCLE - Holdy<br>HCLE - Holdy HCLE - Holdy<br>HCLE - Holdy HCLE - Holdy<br>HCLE - Holdy HCLE - Holdy<br>HCLE - Holdy HCLE - Holdy<br>HCLE - Holdy HCLE - Holdy<br>HCLE - Holdy<br>HCLE - Hold |                           |                           |                           |                           |                           |                             |                             | • -     |  |

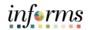

| Step | Action                                                                                                    |
|------|----------------------------------------------------------------------------------------------------|
| 3.   | Enter the desired information into the <b>Hours</b> field. Enter "4".                                                                                                    |
|      | C Time and Absence Enter Time 👫 🔍 🗭 :                                                                                                    |
|      | Job Title: Etp Business Analyst 1  < 1 August - 7 August 2022                                                                                                    |
|      | Weekly<br>Scheduled 40.00   Reported 0.00                                                                                                    |
|      | View Legend Submit Earliest Charge Date is too far back to ran Rules in viewed period. Limit is 6 months.                                                                                                    |
|      | *Time Reporting Code / Time Details Monday Toesday Wednesday Thursday Friday Saturday Sunday                                                                                                    |
|      |                                                                                                    |
|      | Reported 0 Reported 0 Reported 0 Reported 0 Reported 0 Reported 0 Reported 0 Reported 0 Reported 0                                                                                                    |
|      | REG-Regular Time         Image: Second second second |
|      | EMASS Labor and Work Performed                                                                                                    |
|      |                                                                                                    |
|      |                                                                                                    |
|      |                                                                                                    |
|      |                                                                                                    |
|      |                                                                                                    |
|      |                                                                                                    |
|      |                                                                                                    |
| 4.   | Select the <b>Add</b> button to add an additional row to log <b>Pollworker</b> hours.                                                                                                    |
|      | C Time and Absence Enter Time # Q ♥ :                                                                                                    |
|      | ✓ 1 August - 7 August 2022 →                                                                                                    |
|      | Weekly<br>Scheduled 40.00   Reported 8.00                                                                                                    |
|      | View Legend Submit Earliest Charge Date is too far back to ran Rules in viewed period. Limit is 6 months.                                                                                                    |
|      | "Time Reporting Code / Time Details         Monday         Turesday         Wednesday         Thursday         Friday         Saturday         Saturday           1         2         3         4         5         6         7                                                                                                    |
|      |                                                                                                    |
|      | Strebel 1     Strebel 1     Strebel 1     Strebel 1     Strebel 1     Strebel 1       Report 0     Report 0     Report 0     Report 0     Report 0       RED-Replet Time     Image: Contract of the strebel 1     Image: Contract of the strebel 1     Image: Contract of the strebel 1                                                                                                    |
|      |                                                                                                    |
|      | EMASS Labor and Work Performed                                                                                                    |
|      |                                                                                                    |
|      |                                                                                                    |
|      |                                                                                                    |
|      |                                                                                                    |
|      |                                                                                                    |
|      |                                                                                                    |
|      |                                                                                                    |

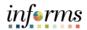

| Step | Action                                                                                                    |                                                                                   |                                                                                             |                                                                                   |                                |                                  |                                           |                   |   |
|------|----------------------------------------------------------------------------------------------------|-----------------------------------------------------------------------------------|---------------------------------------------------------------------------------------------|-----------------------------------------------------------------------------------|--------------------------------|----------------------------------|-------------------------------------------|-------------------|---|
| 5.   | Select the applica                                                                                                    | ble Time R                                                                        | eporting Cor                                                                                | le.                                                                               |                                |                                  |                                           |                   |   |
| 5.   | C Time and Absence                                                                                                    |                                                                                   | Enter                                                                                       |                                                                                   |                                |                                  | ñ                                         | ९ 🗣 : 🔳           |   |
|      | Job Title Erp Business Analyst 1                                                                                                    |                                                                                   |                                                                                             |                                                                                   |                                |                                  |                                           |                   | 1 |
|      |                                                                                                    |                                                                                   | 1 August - 7 :<br>We                                                                        | ekly                                                                              |                                |                                  |                                           |                   |   |
|      |                                                                                                    |                                                                                   | Scheduled 40.00                                                                             | Reported 4.00                                                                     |                                |                                  |                                           | Submit            |   |
|      | View Legend<br>Earliest Change Date is too far back to run Rules in vie                                                                                                    | und nation 1 limit is 6 months                                                    |                                                                                             |                                                                                   |                                |                                  |                                           | Submit            |   |
|      | *Time Reporting Code / Time Details                                                                                                    | Monday                                                                            | Tuesday Wednesday                                                                           | Thursday                                                                          | Friday                         | Saturday                         | Sunday                                    |                   |   |
|      |                                                                                                    | 1                                                                                 | 2 3                                                                                         | 4                                                                                 | 5                              | 6                                | 7                                         | _                 |   |
|      |                                                                                                    | Scheduled 8 Schedu<br>Reported 4 Reports                                          | uled 8 Scheduled 8<br>and 0 Reported 0                                                      | Scheduled B<br>Reported 0                                                         | Scheduled 8<br>Reported 0      | Scheduled OFF<br>Reported 0      | Scheduled OFF<br>Reported 0               |                   |   |
|      | REG - Regular Time                                                                                                    | 4.00                                                                              |                                                                                             |                                                                                   |                                | ]                                |                                           | + -               |   |
|      | DAYS - Day Shift                                                                                                    |                                                                                   |                                                                                             |                                                                                   |                                |                                  |                                           | + -               |   |
|      | DAYS - Day Shift<br>DISAB - Disability Approved Job Injury<br>DISH Holday Observed Disability<br>HEGEF - Holday Day Off - Exmed Leave<br>HEGEF - Holday Day Off - Exmed Leave                                                                                                    | $\bigcirc$                                                                        | 0                                                                                           | $\heartsuit$                                                                      | 0                              | $\bigcirc$                       | $\bigcirc$                                |                   |   |
|      | HEUP+ Holday Use Unit - Earned Lawe<br>HCUE+ Holday Works - Earned Lawe<br>JBDR+ Job Base Excess Hour Worked<br>LEG2 - Ladoonter<br>NOT- Negt Chemetal - Step<br>NCCA+ No Chemetal - Step<br>NCCA+ No Chemetal - Step<br>NCCA+ No Chemetal - Step<br>NCCA+ No Chemetal - Step<br>NCCA+ No Chemetal - Step<br>NCCA+ No Chemetal - Step<br>NCCA+ No Chemetal - Step                                                                                                    |                                                                                   |                                                                                             |                                                                                   |                                |                                  |                                           |                   |   |
|      | NGT2 - Nght Differential 2 Steps<br>NOCAL - No On Call<br>NOCAR - No Car Allowance                                                                                                    |                                                                                   |                                                                                             |                                                                                   |                                |                                  |                                           |                   |   |
|      | ONCA - On Call<br>RDWRK - Relieved from Duty Worked                                                                                                    |                                                                                   |                                                                                             |                                                                                   |                                |                                  |                                           |                   | 1 |
|      | RDG - Regular Time<br>WCUMF - Workers Compensation Leave<br>WCW - Worker's Comp. Without Pay<br>WRXHM - Working from Home                                                                                                    |                                                                                   |                                                                                             |                                                                                   |                                |                                  |                                           |                   | 1 |
|      | Provisi - Human Parts                                                                                                    |                                                                                   |                                                                                             |                                                                                   |                                |                                  |                                           |                   |   |
|      |                                                                                                    |                                                                                   |                                                                                             |                                                                                   |                                |                                  |                                           |                   |   |
|      |                                                                                                    |                                                                                   |                                                                                             |                                                                                   |                                |                                  |                                           |                   |   |
|      |                                                                                                    |                                                                                   |                                                                                             |                                                                                   |                                |                                  |                                           |                   |   |
|      |                                                                                                    |                                                                                   |                                                                                             |                                                                                   |                                |                                  |                                           |                   |   |
|      |                                                                                                    |                                                                                   |                                                                                             |                                                                                   |                                |                                  |                                           |                   |   |
|      |                                                                                                    |                                                                                   |                                                                                             |                                                                                   |                                |                                  |                                           |                   |   |
|      |                                                                                                    |                                                                                   |                                                                                             |                                                                                   |                                |                                  |                                           |                   |   |
| 6.   | Select the <b>Time D</b>                                                                                                    | etails icon                                                                       |                                                                                             |                                                                                   |                                |                                  |                                           |                   |   |
| 6.   | Select the Time D                                                                                                    | Petails icon                                                                      | • Enter                                                                                     | Time                                                                              |                                |                                  | ŕŕ                                        | Q 🔹 : 🗮           |   |
| 6.   |                                                                                                    | Petails icon                                                                      |                                                                                             | Time                                                                              |                                |                                  | *                                         | ଦ୍ • : ≣          |   |
| 6.   | C Time and Absence                                                                                                    | Petails icon                                                                      | Enter                                                                                       | August 2022 🔹 🕨                                                                   |                                |                                  | *                                         | ० ● : ≣           |   |
| 6.   | C Time and Absence                                                                                                    | Petails icon                                                                      | Enter                                                                                       | August 2022 →                                                                     |                                |                                  | ŕ                                         | Q. 🗣 : 🗮          |   |
| 6.   | C Time and Absence                                                                                                    | Petails icon                                                                      | Enter                                                                                       | August 2022 →                                                                     |                                |                                  | <b>#</b>                                  | Q 🔹 : 🗮<br>Submit |   |
| 6.   | C Time and Absence<br>Job Title Erp Business Analyst 1                                                                                                    |                                                                                   | Enter                                                                                       | August 2022 →                                                                     |                                |                                  | *                                         |                   |   |
| 6.   | C Time and Absence<br>Job Title Exp Business Analyst 1<br>View Lagend                                                                                                    |                                                                                   | Enter                                                                                       | August 2022 →                                                                     | Friday<br>5                    | Saturday<br>6                    | Sundary<br>7                              |                   |   |
| 6.   | C Time and Absence<br>Job Title Erg Business Analyst 1<br>View Lagend<br>Earliest Change Date is too far back to run Rules in Vie                                                                                                    | wed period. Limit is 6 months.<br>Monday<br>1                                     | Enter<br>August -7,<br>We<br>Scheduled 40,00<br>Tursday<br>Wednesday<br>2<br>3<br>bookard 8 | August 2022<br>ekty Reported 4.80<br>Thursday<br>4<br>Statuted 8                  | 5<br>Scheduled 8               | 6<br>Scheduled OFF               | Sunday<br>7<br>Echenand OFF               |                   |   |
| 6.   | C Time and Absesse<br>Job Title Erg Business Analyst 1<br>Vew Legend<br>Earliest Change Date is too far back to run Rules in vie<br>"Time Reporting Code / Time Defails                                                                                                    | wed period. Limit is 6 months.<br>Monday<br>1<br>Extensis 8<br>Reports 4          | Enter<br>August -7,<br>We<br>Scheduled 40,00<br>Tursday<br>Wednesday<br>2<br>3<br>bookard 8 | August 2022<br>ekty Reported 4.80<br>Thursday<br>4<br>Statuted 8                  | 5                              | 6                                | Sunday<br>7                               | Soloni            |   |
| 6.   | C Time and Absence Job Title Erg Business Analyst 1      Vers Lagend Earliest Change Date is too far back to run Rules in vie         "Time Reporting Code / Time Details          REG-Regular Time            REG-Regular Time                                                                                                    | wed period. Limit is 6 months.<br>Monday<br>1<br>Estantian 8<br>Reports 4<br>4.00 | Enter<br>August -7,<br>We<br>Scheduled 40,00<br>Tursday<br>Wednesday<br>2<br>3<br>bookard 8 | August 2022<br>ekty Reported 4.80<br>Thursday<br>4<br>Statuted 8                  | 5<br>Scheduled 8               | 6<br>Scheduled OFF               | Sunday<br>7<br>Echenand OFF               | Solution          |   |
| 6.   | Time and Absence Job Title Exp Business Analyst 1      View Lapsed     Earliest Change Date is to far back to run Rules in vie                                                                                                    | wed period. Limit is 6 months.<br>Monoday<br>1<br>Detailed<br>Reports 4<br>4.00   | Enter                                                                                       | August 2022 +<br>ethy<br>Reported 4.00<br>Thursday<br>4<br>Breaked 1<br>Prevent 0 | 5<br>Scheduled 8<br>Reported 0 | 6<br>Scheduled OFF<br>Reported 0 | Sunday<br>7<br>Bonshard OFF<br>Reported 0 | Soloni            |   |
| 6.   | C Time and Absence Job Title Erg Business Analyst 1      Vers Lagend Earliest Change Date is too far back to run Rules in vie         "Time Reporting Code / Time Details          REG-Regular Time            REG-Regular Time                                                                                                    | wed period. Limit is 6 months.<br>Monday<br>1<br>Estantian 8<br>Reports 4<br>4.00 | Enter<br>August -7,<br>We<br>Scheduled 40,00<br>Tursday<br>Wednesday<br>2<br>3<br>bookard 8 | August 2022<br>ekty Reported 4.80<br>Thursday<br>4<br>Statuted 8                  | 5<br>Scheduled 8               | 6<br>Scheduled OFF               | Sunday<br>7<br>Echenand OFF               | Solution          |   |
| 6.   | Time and Absence Job Title Exp Business Analyst 1      View Lapsed     Earliest Change Date is to far back to run Rules in vie                                                                                                    | wed period. Limit is 6 months.<br>Monoday<br>1<br>Detailed<br>Reports 4<br>4.00   | Enter                                                                                       | August 2022 +<br>ethy<br>Reported 4.00<br>Thursday<br>4<br>Breaked 1<br>Prevent 0 | 5<br>Scheduled 8<br>Reported 0 | 6<br>Scheduled OFF<br>Reported 0 | Sunday<br>7<br>Bonshard OFF<br>Reported 0 | Solution          |   |
| 6.   | C Time and Absence Job Title Erg Business Analyst 1      Vers Lagend Earliest Change Date is to far back to run Rules in vie          "Time Reporting Code / Time Details          REG - Regular Time          (EGG - Steplare Time          (EGG - Steplare Time         (EGG - Steplare Time         (EGG - Steplare Time         (EGG - Steplare Time         (EGG - Steplare Time         (EGG - Steplare Time         (EGG - Steplare Time         (EGG - Steplare Time         (EGG - Stepl | wed period. Limit is 6 months.<br>Monoday<br>1<br>Detailed<br>Reports 4<br>4.00   | Enter                                                                                       | August 2022 +<br>ethy<br>Reported 4.00<br>Thursday<br>4<br>Breaked 1<br>Prevent 0 | 5<br>Scheduled 8<br>Reported 0 | 6<br>Scheduled OFF<br>Reported 0 | Sunday<br>7<br>Bonshard OFF<br>Reported 0 | Solution          |   |
| 6.   | C Time and Absence Job Title Erg Business Analyst 1      Vers Lagend Earliest Change Date is to far back to run Rules in vie          "Time Reporting Code / Time Details          REG - Regular Time          (EGG - Steplare Time          (EGG - Steplare Time         (EGG - Steplare Time         (EGG - Steplare Time         (EGG - Steplare Time         (EGG - Steplare Time         (EGG - Steplare Time         (EGG - Steplare Time         (EGG - Steplare Time         (EGG - Stepl | wed period. Limit is 6 months.<br>Monoday<br>1<br>Detailed<br>Reports 4<br>4.00   | Enter                                                                                       | August 2022 +<br>ethy<br>Reported 4.00<br>Thursday<br>4<br>Breaked 1<br>Prevent 0 | 5<br>Scheduled 8<br>Reported 0 | 6<br>Scheduled OFF<br>Reported 0 | Sunday<br>7<br>Bonshard OFF<br>Reported 0 | Solution          |   |
| 6.   | C Time and Absence Job Title Erg Business Analyst 1      Vers Lagend Earliest Change Date is to far back to run Rules in vie          "Time Reporting Code / Time Details          REG - Regular Time          (EGG - Steplare Time          (EGG - Steplare Time         (EGG - Steplare Time         (EGG - Steplare Time         (EGG - Steplare Time         (EGG - Steplare Time         (EGG - Steplare Time         (EGG - Steplare Time         (EGG - Step | wed period. Limit is 6 months.<br>Monoday<br>1<br>Detailed<br>Reports 4<br>4.00   | Enter                                                                                       | August 2022 +<br>ethy<br>Reported 4.00<br>Thursday<br>4<br>Breaked 1<br>Prevent 0 | 5<br>Scheduled 8<br>Reported 0 | 6<br>Scheduled OFF<br>Reported 0 | Sunday<br>7<br>Bonshard OFF<br>Reported 0 | Solution          |   |
| 6.   | C Time and Absence Job Title Erg Business Analyst 1      Vers Lagend Earliest Change Date is to far back to run Rules in vie          "Time Reporting Code / Time Details          REG - Regular Time          (EGG - Steplare Time          (EGG - Steplare Time         (EGG - Steplare Time         (EGG - Steplare Time         (EGG - Steplare Time         (EGG - Steplare Time         (EGG - Steplare Time         (EGG - Steplare Time         (EGG - Step | wed period. Limit is 6 months.<br>Monoday<br>1<br>Detailed<br>Reports 4<br>4.00   | Enter                                                                                       | August 2022 +<br>ethy<br>Reported 4.00<br>Thursday<br>4<br>Breaked 1<br>Prevent 0 | 5<br>Scheduled 8<br>Reported 0 | 6<br>Schedulet OFF<br>Reported 0 | Sunday<br>7<br>Bonshard OFF<br>Reported 0 | Solution          |   |
| 6.   | C Time and Absence Job Title Erg Business Analyst 1      Vers Lagend Earliest Change Date is to far back to run Rules in vie          "Time Reporting Code / Time Details          REG - Regular Time          (EGG - Steplare Time          (EGG - Steplare Time         (EGG - Steplare Time         (EGG - Steplare Time         (EGG - Steplare Time         (EGG - Steplare Time         (EGG - Steplare Time         (EGG - Steplare Time         (EGG - Step | wed period. Limit is 6 months.<br>Monoday<br>1<br>Detailed<br>Reports 4<br>4.00   | Enter                                                                                       | August 2022 +<br>ethy<br>Reported 4.00<br>Thursday<br>4<br>Breaked 1<br>Prevent 0 | 5<br>Scheduled 8<br>Reported 0 | 6<br>Schedulet OFF<br>Reported 0 | Sunday<br>7<br>Bonshard OFF<br>Reported 0 | Solution          |   |
| 6.   | C Time and Absence Job Title Erg Business Analyst 1      Vers Lagend Earliest Change Date is to far back to run Rules in vie          "Time Reporting Code / Time Details          REG - Regular Time          (EGG - Steplare Time          (EGG - Steplare Time         (EGG - Steplare Time         (EGG - Steplare Time         (EGG - Steplare Time         (EGG - Steplare Time         (EGG - Steplare Time         (EGG - Steplare Time         (EGG - Step | wed period. Limit is 6 months.<br>Monoday<br>1<br>Detailed<br>Reports 4<br>4.00   | Enter                                                                                       | August 2022 +<br>ethy<br>Reported 4.00<br>Thursday<br>4<br>Breaked 1<br>Prevent 0 | 5<br>Scheduled 8<br>Reported 0 | 6<br>Schedulet OFF<br>Reported 0 | Sunday<br>7<br>Bonshard OFF<br>Reported 0 | Solution          |   |
| 6.   | C Time and Absence Job Title Erg Business Analyst 1      Vers Lagend Earliest Change Date is to far back to run Rules in vie          "Time Reporting Code / Time Details          REG - Regular Time          (EGG - Steplare Time          (EGG - Steplare Time         (EGG - Steplare Time         (EGG - Steplare Time         (EGG - Steplare Time         (EGG - Steplare Time         (EGG - Steplare Time         (EGG - Steplare Time         (EGG - Step | wed period. Limit is 6 months.<br>Monoday<br>1<br>Detailed<br>Reports 4<br>4.00   | Enter                                                                                       | August 2022 +<br>ethy<br>Reported 4.00<br>Thursday<br>4<br>Breaked 1<br>Prevent 0 | 5<br>Scheduled 8<br>Reported 0 | 6<br>Schedulet OFF<br>Reported 0 | Sunday<br>7<br>Bonshard OFF<br>Reported 0 | Solution          |   |
| 6.   | C Time and Absence Job Title Erg Business Analyst 1      Vers Lagend Earliest Change Date is to far back to run Rules in vie          "Time Reporting Code / Time Details          REG - Regular Time          (EGG - Steplare Time          (EGG - Steplare Time         (EGG - Steplare Time         (EGG - Steplare Time         (EGG - Steplare Time         (EGG - Steplare Time         (EGG - Steplare Time         (EGG - Steplare Time         (EGG - Step | wed period. Limit is 6 months.<br>Monoday<br>1<br>Detailed<br>Reports 4<br>4.00   | Enter                                                                                       | August 2022 +<br>ethy<br>Reported 4.00<br>Thursday<br>4<br>Breaked 1<br>Prevent 0 | 5<br>Scheduled 8<br>Reported 0 | 6<br>Schedulet OFF<br>Reported 0 | Sunday<br>7<br>Bonshard OFF<br>Reported 0 | Solution          |   |
| 6.   | C Time and Absence Job Title Erg Business Analyst 1      Vers Lagend Earliest Change Date is to far back to run Rules in vie          "Time Reporting Code / Time Details          REG - Regular Time          (EGG - Steplare Time          (EGG - Steplare Time         (EGG - Steplare Time         (EGG - Steplare Time         (EGG - Steplare Time         (EGG - Steplare Time         (EGG - Steplare Time         (EGG - Steplare Time         (EGG - Step | wed period. Limit is 6 months.<br>Monoday<br>1<br>Detailed<br>Reports 4<br>4.00   | Enter                                                                                       | August 2022 +<br>ethy<br>Reported 4.00<br>Thursday<br>4<br>Breaked 1<br>Prevent 0 | 5<br>Scheduled 8<br>Reported 0 | 6<br>Schedulet OFF<br>Reported 0 | Sunday<br>7<br>Bonshard OFF<br>Reported 0 | Solution          |   |

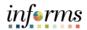

| Step | Action                                                                                                    |
|------|----------------------------------------------------------------------------------------------------|
| 7.   | Click the Look up Assignment icon.                                                                                                    |
|      | C Time and Absence Enter Time     All Q ♥ : ■     Job Tifle: Exp Business Assignt 1           Job Tifle: Exp Business Assignt 1           Versity         Scheditief 4000           Scheditief 4000                                                                                                    |
|      | Vew Legend Saturation of the section of the section |
|      | Time Reporting Col     Calcel     Time Details       *Taskgroup     PSIONCATSK     Q connetment Accounting     Task Profile ID       RE0 - Regular Time     Q     Source       RE0 - Regular Time     Q     Source                                                                                                    |
| 8.   | Select Pollworker.                                                                                                    |
|      | Vew Legend                                                                                                    |
|      | Time Reporting Code         Career         Control Code         Control Code         Code         pr           *Time Reporting Code         EB         ERP Tracking (Bond)         EN         ERP Tracking (Other)         En         En                                                                                                    |
|      | REG - Regular Time         ER         ER Tracking (Aviator)         + -           REG - Regular Time         FM         FEBAA Related Activities         + -           HJ         Huricane Related Activity         -                                                                                                    |
|      | IMA         Mover Preventive Maintenance           DAASS Labor and Work Perform         OA         Sold Wasts - Other Assignment           PL         Polevorker           BM         Rail Preventive Maintenance                                                                                                    |
|      | R <sup>p</sup> Ral Project                                                                                                    |

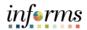

| Step | Action                                                                                                    |
|------|----------------------------------------------------------------------------------------------------|
| 9.   | Click the <b>Done</b> button.                                                                                                    |
| 5.   | C Time and Absence A Q Q : E                                                                                                    |
|      | Job Title Exp Business Analyst 1                                                                                                    |
|      | ✓ 1 August - 7 August 2022 ><br>Weekly                                                                                                    |
|      | scheduled 40.00   Reported 4.00                                                                                                    |
|      | Vew Legend                                                                                                    |
|      | Exitiest Change Date is to for back to run Rules in viewed period. Limit is 6 months.                                                                                                    |
|      | "Time Reporting Code "Taskgroup PSNONCATSK Q, Commitment Accounting Task Profile ID Q,                                                                                                    |
|      | Assignment PL Q, Polwoter Admin Functions Q,                                                                                                    |
|      | OCL Jobcode Q, Source                                                                                                    |
|      | REG - Regular Time + -                                                                                                    |
|      | PEG - Regular Time + -                                                                                                    |
|      |                                                                                                    |
|      | EMASS Lator and Work Performe                                                                                                    |
|      |                                                                                                    |
|      |                                                                                                    |
|      |                                                                                                    |
|      |                                                                                                    |
|      |                                                                                                    |
|      |                                                                                                    |
|      |                                                                                                    |
|      |                                                                                                    |
|      |                                                                                                    |
| 10.  | Enter the desired information into the <b>Hours</b> field. Enter "4".                                                                                                    |
|      | C Time and Absence Enter Time 🌴 🔍 🏚 🗄 🗮                                                                                                    |
|      | Job Title Exp Business Analyst 1                                                                                                    |
|      | ✓ 1 August - 7 August 2022 ><br>Weekly                                                                                                    |
|      | Scheduled 40.00   Reported 4.00                                                                                                    |
|      | Vew Legend                                                                                                    |
|      | Earliest Change Date is too far back to run Rules in viewed period. Limit is 6 months.                                                                                                    |
|      | *Time Reporting Code / Time Details Monday Tuesday Wednesday Thursday Friday Saturday Sunday<br>1 2 3 4 5 6 7<br>                                                                                                    |
|      | Scheduler 8         Scheduler 8         Scheduler 8         Scheduler 8         Scheduler 9         Scheduler 9 |
|      | REG-Repair Time 🗹 🐔 4.00                                                                                                    |
|      | REG-Replet Time                                                                                                    |
|      |                                                                                                    |
|      | Diffe Law and the Dedenard                                                                                                    |
|      | EMASS Labor and Work Performed                                                                                                    |
|      |                                                                                                    |
|      |                                                                                                    |
|      |                                                                                                    |
|      |                                                                                                    |
|      |                                                                                                    |
|      |                                                                                                    |
|      |                                                                                                    |
|      |                                                                                                    |

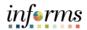

| Step | Action                                                                                                    |
|------|----------------------------------------------------------------------------------------------------|
| 11.  | Select the <b>Submit</b> button.                                                                                                    |
|      | C Time and Absence                                                                                                    |
|      | Job Title Exp Duniess Analyst 1                                                                                                    |
|      | Veckly<br>Scheduled AUD [Reported 4.00                                                                                                    |
|      | Vew Legend Submit:                                                                                                    |
|      | Earliest Change Date is too far back to run Rules in viewed period. Limit is 6 months.                                                                                                    |
|      | *Time Reporting Code / Time Details Mondary Tuesdary Wednesdary Thursdary Friday Saturday Sunday<br>1 2 3 4 5 6 7                                                                                                    |
|      | Schedule I         Schedule I         Schedule I         Schedule I         Schedule I         Schedule OFF         Schedule OFF                                                                                                    |
|      | REG-Regular Time 🔍 📆 400                                                                                                    |
|      | R60-Replet Time 🔍 🖏 4x                                                                                                    |
|      |                                                                                                    |
|      | EMASS Lator and Work Performed                                                                                                    |
|      |                                                                                                    |
|      |                                                                                                    |
|      |                                                                                                    |
|      |                                                                                                    |
|      |                                                                                                    |
|      |                                                                                                    |
|      |                                                                                                    |
| 12.  | Select the <b>OK</b> button.                                                                                                    |
|      | C Time and Absence Enter Time 🗳 Q. 🗨 :                                                                                                    |
|      | Job Title Ep Business Analyst 1                                                                                                    |
|      | Weekly<br>Scheduled 40.00   Reported 8.00                                                                                                    |
|      | Ver Loped Submit                                                                                                    |
|      | Earlest Change Date is too far back to run Rules in viewed period. Limit is 6 months.                                                                                                    |
|      | *Time Reporting Code / Time Details Mondary Tuesdary Wednesdary Thursdary Friday Saturday Sundary<br>1 2 3 4 5 6 7                                                                                                    |
|      | Schedule 1         Schedule 3         Schedule 4         Schedule 5         Schedule 6         Schedule 6         Schedul                                                                                                    |
|      |                                                                                                    |
|      | Tremetered Solited Confirmation Revision Confirmation Revision Revisio Revisio Revis |
|      | If there are any discrepancies, I understand that I need to communicate the discrepancy to my Departmental Personnel Representative (DPR) immediately.                                                                                                    |
|      | EMASS Lator and Work Performed                                                                                                    |
|      |                                                                                                    |
|      |                                                                                                    |
|      |                                                                                                    |
|      |                                                                                                    |
|      |                                                                                                    |
|      |                                                                                                    |
|      |                                                                                                    |

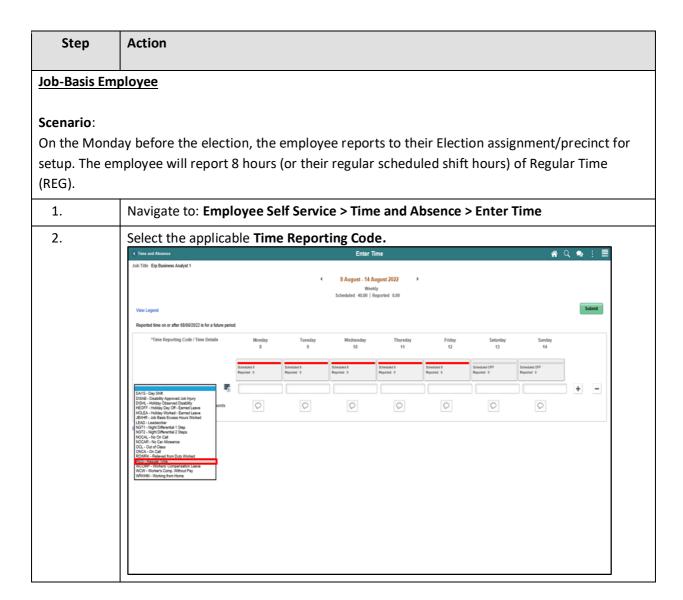

informs

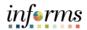

| Step | Action                                                                                                    |
|------|----------------------------------------------------------------------------------------------------|
| 3.   | Select the <b>Time Details</b> icon.                                                                                                    |
|      | C Time and Absence Enter Time of Q ♥ : ☴<br>Job Time Eps Business Analyst 1                                                                                                    |
|      | 8 August - 14 August 2022 ><br>Weaky                                                                                                    |
|      | Scheduled 40.00 [Reported 8.00                                                                                                    |
|      | Velic Legisto Reported time on or after 08/08/2022 is for a future period.                                                                                                    |
|      | *Time Reporting Code / Time Details         Mondary         Tuesday         Wednesday         Thurndary         Friday         Saturdary         Saturdary           8         9         10         11         12         13         14                                                                                                    |
|      | Stretule1         Stretule1         Stretule1         Stretule1         Stretule0         Stretule0 <t< th=""></t<>                                                                                                    |
|      |                                                                                                    |
|      |                                                                                                    |
|      | EMASS Labor and Work Performed                                                                                                    |
|      |                                                                                                    |
|      |                                                                                                    |
|      |                                                                                                    |
|      |                                                                                                    |
|      |                                                                                                    |
|      |                                                                                                    |
|      |                                                                                                    |
| 4.   | Click the Look up Assignment icon.                                                                                                    |
|      | Job Title Etp Business Analyst 1                                                                                                    |
|      |                                                                                                    |
|      | Vew Legend Submit                                                                                                    |
|      | Reported time on or after 08/00/2022 is for a future period.           Time Reporting Code         Time Details         Does                                                                                                    |
|      | *Taskgroup PSNONCATSK × Q Commitment Accounting Task Profile ID Q                                                                                                    |
|      | Assignment         Q         Admin Functions         Q           OCL Jobcode         Q         Source         Image: Control of the source         Image: Control of the source         Image: Contro         Image: C |
|      | REG-Region Time                                                                                                    |
|      |                                                                                                    |
|      | EMASS Later and West Performs                                                                                                    |
|      |                                                                                                    |
|      |                                                                                                    |
|      |                                                                                                    |
|      |                                                                                                    |
|      |                                                                                                    |
|      |                                                                                                    |

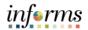

| Step | Action                                                                                                    |
|------|----------------------------------------------------------------------------------------------------|
| 5.   | Select Pollworker.                                                                                                    |
| 6.   | Click the Done button.          If the first first firs |

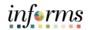

| Step | Action                                                                                                    |
|------|----------------------------------------------------------------------------------------------------|
| 7.   | Enter the desired information into the <b>Hours</b> field. Enter "8".                                                                                                    |
|      | C Time and Absence Enter Time of Q <table-cell> :</table-cell>                                                                                                    |
|      | 8 August - 14 August 2022 >>                                                                                                    |
|      | Weeky<br>Schedulid 40.00 [ Reported 6.00                                                                                                    |
|      | View Legend Satural Reported time on or after 08/00/2022 is for a future period.                                                                                                    |
|      | "Time Reporting Code / Time Details         Mondary         Toursday         Wednesday         Thursday         Fridary         Saturday         Saturday           8         9         10         11         12         13         14                                                                                                    |
|      | Scheduler 5         Scheduler 5         Scheduler 6         Scheduler 6         Scheduler 6         Scheduler 6         Scheduler 6         Scheduler 6         Scheduler 6         Scheduler 77         Scheduler 77         Scheduler 73         Scheduler 73                                                                 |
|      | REG-Regular Trave 🔍 🖏 🧃 🥼                                                                                                    |
|      |                                                                                                    |
|      | EMASS Labor and Work Performed                                                                                                    |
|      |                                                                                                    |
|      |                                                                                                    |
|      |                                                                                                    |
|      |                                                                                                    |
|      |                                                                                                    |
|      |                                                                                                    |
| 8.   | Select the <b>Submit</b> button.                                                                                                    |
| 0.   | C Time and Absence Enter Time # Q & : =                                                                                                    |
|      | Job Trite Ety Business Analyst 1                                                                                                    |
|      | Weekly<br>Scheduled 40.00   Reported 0.00                                                                                                    |
|      | Vew Legend Submit                                                                                                    |
|      | Reported time on ar after 6868/2022 is for a Name period.           "Time Reporting Code / Time Details         Mondary         Tuendary         Thursdary         Fridary         Saturdary         Saturdary                                                                                                    |
|      | B         ID         ID </td                                                                                                    |
|      | Pepunel 0 Reported 0 Reported 0 Reported 0 Reported 0 Reported 0 Reported 0 Reported 0 Reported 0 Pepunel 0                                                                                                    |
|      | REG-Regular Time         Image: Comments         Image: Comments         Image: Co |
|      | EMASS Later and Work Performed                                                                                                    |
|      |                                                                                                    |
|      |                                                                                                    |
|      |                                                                                                    |
|      |                                                                                                    |
|      |                                                                                                    |
|      |                                                                                                    |
|      |                                                                                                    |

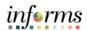

| Step                             | Action                                                                                                    |
|----------------------------------|----------------------------------------------------------------------------------------------------|
| 9.                               | Select the <b>OK</b> button.                                                                                                    |
|                                  | C Time and Absence Enter Time 🔗 Q 🔍 🗄                                                                                                    |
|                                  | Job Title: Exp Business Andyst 1                                                                                                    |
|                                  | Weekly<br>Scheduled 40.00   Reported 8.00                                                                                                    |
|                                  | VewLagend                                                                                                    |
|                                  | Reported time on or after 08/08/2022 is for a future period.                                                                                                    |
|                                  | "Time Reporting Code / Time Details Monday Tuesday Wednesday Thursday Friday Saharday Sunday<br>8 9 10 11 12 13 54                                                                                                    |
|                                  | Scheduler 3         Scheduler 3         Scheduler 3         Scheduler 3         Scheduler 4         Scheduler 3         Scheduler 4         Scheduler 3         Scheduler 4         Scheduler 4 |
|                                  | The stand Contraction of the specified time period above, I acknowledge that the hour state allow subset and that all hours are paid at the adjusted hourly rate inclusive of pay supplements and in accordance with my respective calculate supplements. If there are any discrepancies, I understand that I need to communicate the discrepancy for my Coeparimental Personnel Representative (ICPR) immediately.                                                                                                    |
| report their re<br>attach the Po | ay the employee must report to their precinct/assignment all day. The employee must<br>egular scheduled shift hours and any/all additional hours as Regular time (REG) and<br>Ilworker assignment to the total number of hours worked that day as a Poll worker.<br>ete the same process as the prior scenario.                                                                                                    |